# **МІНІСТЕРСТВО ОСВІТИ І НАУКИ УКРАЇНИ НАЦІОНАЛЬНИЙ ТЕХНІЧНИЙ УНІВЕРСИТЕТ «ДНІПРОВСЬКА ПОЛІТЕХНІКА»**

# **ІМІТАЦІЙНЕ МОДЕЛЮВАННЯ КОМП'ЮТЕРНИХ СИСТЕМ ТА МЕРЕЖ. МЕТОДИЧНІ РЕКОМЕНДАЦІЇ ДО ВИКОНАННЯ ЛАБОРАТОРНИХ РОБІТ СТУДЕНТАМИ ГАЛУЗІ ЗНАНЬ 12 ІНФОРМАЦІЙНІ ТЕХНОЛОГІЇ СПЕЦІАЛЬНОСТІ 123 КОМП'ЮТЕРНА ІНЖЕНЕРІЯ**

**Частина 1**

**Дніпро 2022**

# **МІНІСТЕРСТВО ОСВІТИ І НАУКИ УКРАЇНИ НАЦІОНАЛЬНИЙ ТЕХНІЧНИЙ УНІВЕРСИТЕТ «ДНІПРОВСЬКА ПОЛІТЕХНІКА»**

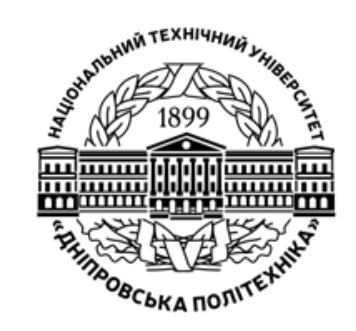

**І.А. Шедловський Я.І. Шедловська Г.Г. Швачич**

# **НАВЧАЛЬНО-НАУКОВИЙ ІНСТИТУТ ЕЛЕКТРОЕНЕРГЕТИКИ**

**ФАКУЛЬТЕТ ІНФОРМАЦІЙНИХ ТЕХНОЛОГІЙ** *Кафедра інформаційних технологій та комп'ютерної інженерії* 

# **ІМІТАЦІЙНЕ МОДЕЛЮВАННЯ КОМП'ЮТЕРНИХ СИСТЕМ ТА МЕРЕЖ.**

**Методичні рекомендації до виконання лабораторних робіт студентами галузі знань 12 Інформаційні технології спеціальності 123 Комп'ютерна інженерія** 

**Частина 1**

**Дніпро НТУ «ДП» 2022**

#### **Шедловський І.А.**

Імітаційне моделювання комп'ютерних систем та мереж. Методичні рекомендації до виконання лабораторних робіт студентами галузі знань 12 Інформаційні технології спеціальності 123 Комп'ютерна інженерія: у 2 ч. / І.А. Шедловський, Я.І. Шедловська, Г.Г. Швачич ; М-во освіти і науки України, Нац. техн. ун-т «Дніпровська політехніка». – Дніпро: НТУ «ДП»,  $2022. - 4$ . 1. − 25 с.

Автори: Шедловський І. А., канд. техн. наук, доц. каф. ІТКІ Шедловська Я.І., канд. техн. наук, доц. каф. ІТКІ Швачич Г.Г., докт. техн. наук, проф. каф. ПЗКС

Затверджено методичною комісією спеціальності Комп'ютерна інженерія (протокол № 5 від 12.05.22) за поданням кафедри інформаційних технологій та комп'ютерної інженерії (протокол № 12 від 10.05.22).

Подано методичні рекомендації до виконання лабораторних робіт з дисципліни "Проектування комп'ютерних систем та мереж" студентами спеціальності 123 Комп'ютерна інженерія.

Відповідальний за випуск завідувач кафедри інформаційних технологій та комп'ютерної інженерії В.В. Гнатушенко, д-р техн. наук, проф.

Друкується у редакційній обробці упорядників.

# **ЗМІСТ**

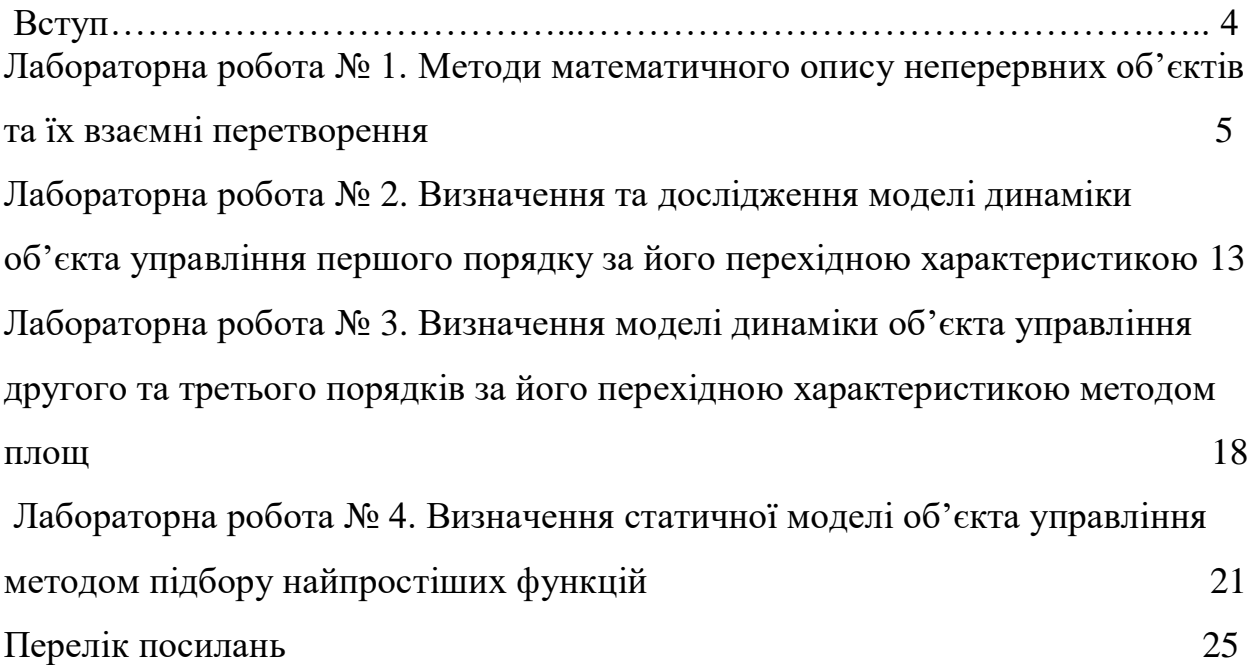

#### **ВСТУП**

**Мета** викладання навчальної дисципліни – підготовка спеціалістів за освітньокваліфікаційним рівнем магістра відповідно до державних стандартів, встановлених освітньо-кваліфікаційною характеристикою (ОКХ) та освітньо-професійною програмою (ОПП) підготовки магістрів вищезазначеного фахового спрямування.

**Мета дисципліни** – формування системи теоретичних знань і практичних навичок в моделюванні комп'ютерних систем і комп'ютерних мереж, а також оволодіння ефективними практичними методами та методиками що дозволяють розробити і використати моделі елементів систем та систем в цілому.

#### **Завдання курсу:**

– ознайомити здобувачів вищої освіти з сутністю основних понять та принципів моделювання комп'ютерних систем та мереж;

– ознайомлення з особливостями апаратного та програмного забезпечення;

– опанування принципів роботи сучасних систем призначених для моделювання;

– формування навичок планування структури моделі;

– оволодіння методологією при створенні моделей складних систем та мереж включаючи основні методи наукового пізнання такі як синтез і аналіз;

– вивчення особливостей використання методів теорії ймовірності, диференціального та інтегрального обчислення для набуття навичок їх обґрунтованого вибору і використання;

– навчити здобувачів вищої освіти застосовувати методи моделювання систем і мереж за напрямками професійної діяльності.

### **Лабораторна робота № 1**

#### **Методи математичного опису неперервних об'єктів та їх взаємні перетворення.**

**Мета роботи:** одержання практичних навичок у перетвореннях, які дозволяють записати модель неперервного об'єкта з інерцією у вигляді неперервних функцій (моделей), дискретних, що дозволяють сумістити різні елементи в одній моделі.

#### **Порядок виконання роботи**

– представити задану систему структурною схемою, складеною із типових динамічних ланок;

– скласти математичну модель заданої та одержаної у попередньому пункті систем у просторі стану (записати диференціальні рівняння стану, матриці А,В,С,);

– за допомогою пакетів Mathcad, Matlab та Simulink промоделювати задану передаточною функцією , а також у просторі стану систему при одиничному ступінчастому вхідному впливові;

– визначити основні показники якості роботи системи;

– з одержаних результатів зробити висновок.

### **Вихідні дані.**

Задана передаточна функція (1) та параметри неперервної системи автоматичного керування (табл.1).

$$
W(p) = \frac{b_0 p + b_1}{a_0 p^4 + a_1 p^3 + a_2 p^2 + a_3 p + a_4}.
$$
 (1)

Таблиня 1

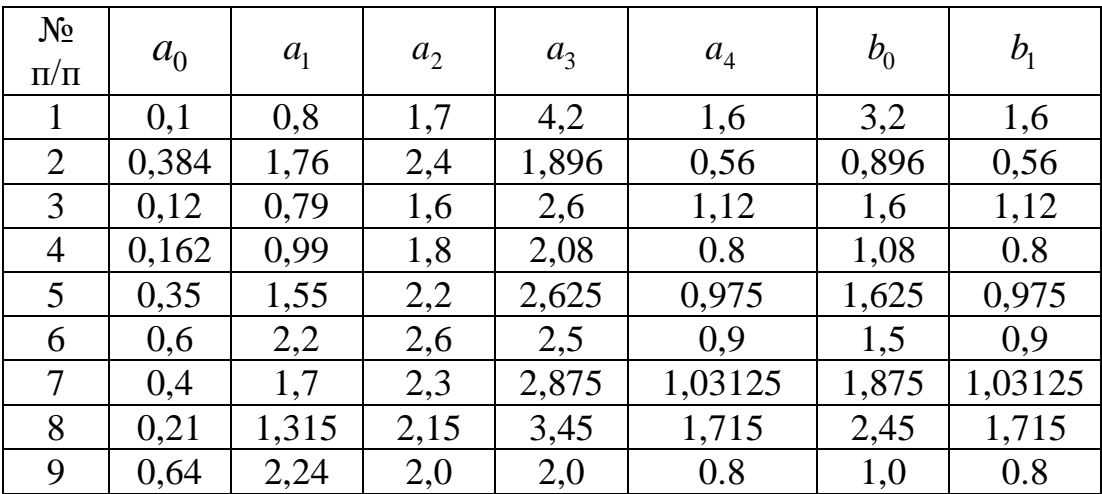

Параметри системи

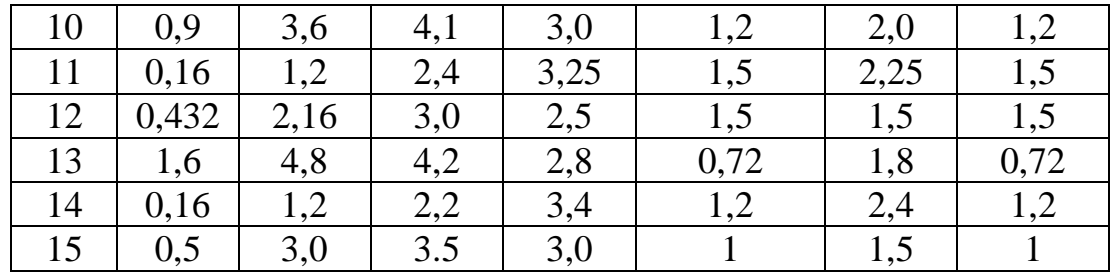

#### **Методичні пояснення.**

Для визначення параметрів типових динамічних ланок, з яких може бути складеною задана автоматична система, скористаємось таким співвідношенням:

$$
W_{pos}(p) = \frac{W_{\text{3au}}(p)}{1 + W_{\text{3au}}(p)},
$$
\n(2)

де  $W_{pos}(p)$ ,  $W_{saw}(p)$ - відповідно передаточні функції розімкнутої та замкнутої систем.

З урахуванням (1) та заданих параметрів системи маємо, що (PROGR1\_1)

$$
W_{pos}(p) = \frac{1.2(2p+1)}{p(0.2p+1)(0.553p+1)(1.447p+1)}.
$$
\n(3)

За даними (3) складаємо структурну схему заданої системи, складеною із типових динамічних ланок (рис.1).

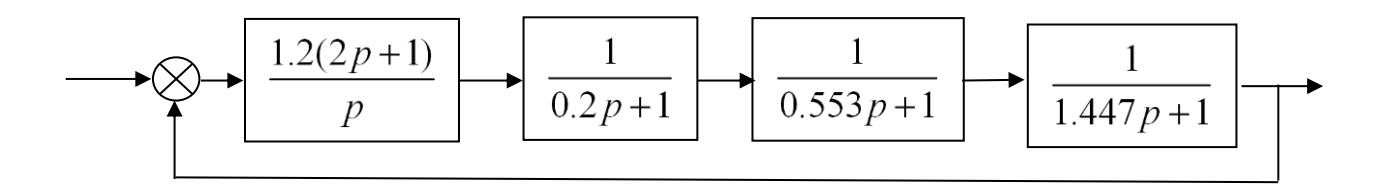

Рис.1 Структурна схема заданої системи

Якщо за даними (3) та рис.1 записати передаточну функцію заданої замкнутої системи, то вона повинна співпадати з передаточною функцією (1). У нашому випадку

$$
W_{\text{max}}(p) = \frac{\overline{x}}{\overline{u}} = \frac{2.4p + 1.2}{0.16p^4 + 1.2p^3 + 2.2p^2 + 3.4p + 1.2}.
$$
 (4)

Математична модель системи у просторі стану (диференціальні рівняння стану та рівняння спостереження) представлена виразами (5)

$$
p\overline{x}_1 = \overline{x}_2
$$
  
\n
$$
p\overline{x}_2 = \overline{x}_3
$$
  
\n
$$
p\overline{x}_3 = \overline{x}_4
$$
  
\n
$$
p\overline{x}_4 = -\frac{1}{a_0}(a_4\overline{x}_1 + a_3\overline{x}_2 + a_2\overline{x}_3 + a_1\overline{x}_4) + \frac{1}{a_0}\overline{u}
$$
  
\n
$$
\overline{y} = b_0\overline{x}_1 + b_1\overline{x}_2
$$
\n(5)

Усі подальші розрахунки виконуємо за допомогою PROGR1\_1.

# PROGR1\_1

.<br>Реалізація математичних моделей лінійної неперервної системи

*Система задана передаточною функцією*

a0 := 0.16 a1 := 1.2 a2 := 2.2 a3 := 3.4 a4 := 1.2 b0 := 2.4 b1 := 1.2 u := 1 t := 0,0.1.. 10  
\ny1(t) := 
$$
\frac{W(p)}{p}
$$
  $\begin{vmatrix} invlaplace, p \\ float, 3 \end{vmatrix}$   
\n $W(p) := \frac{b0 \cdot p + b1}{a0 \cdot p^4 + a1 \cdot p^3 + a2 \cdot p^2 + a3 \cdot p + a4}$   
\ny1(t) :=  $\left(1, -9.40 \cdot 10^{-2} \cdot \exp(-5.70t) - .795 \exp(-.671 \cdot t) \cdot \cos(1.56t) - .718 \exp(-.671 \cdot t) \cdot \sin(1.56t) \right) ... + [1.00 \cdot (-.359 \exp(-.671 \cdot t) \cdot \cos(1.56t) - .397 \exp(-.671 \cdot t) \cdot \sin(1.56t))] ... + 1.00 \cdot (.359 \exp(-.671 \cdot t) \cdot \cos(1.56t) - .397 \exp(-.671 \cdot t) \cdot \sin(1.56t)) - .111 \exp(-.456t)$ 

 $+1.00$ i(-.359exp(-.07ii)·cos(1.30i) + .397exp(-.07ii)·sin(1.30i))] ...<br>+1.00i(.359exp(-.67lit)·cos(1.56t) - .397exp(-.67lit)·sin(1.56t)) - .11lex

*Передаточна функція заданої розімкнутої системи* p 1. 4. <sup>p</sup> 3. 30. p 2. 55.<sup>p</sup> 25.

$$
W1(p) := \frac{W(p)}{1 - W(p)} \begin{cases} \text{simply} \\ \text{float, 4} \end{cases} \rightarrow 30. \cdot \frac{(2 \cdot p + 1)}{p^{1} \cdot (4 \cdot p^{3} + 30 \cdot p^{2} + 55 \cdot p + 25)} \cdot 1. \times \frac{30 \cdot (2 \cdot p + 1)}{p^{1} \cdot (4 \cdot p^{3} + 30 \cdot p^{2} + 55 \cdot p + 25)} \cdot 1. \times \frac{30 \cdot (2 \cdot p + 1)}{4 \cdot p \cdot (p + 5) \cdot (p + 1.809 \cdot (p + 0.691)} \cdot 1.809 \cdot (p + 0.691) \times 2(p) \cdot 1.809 \cdot (p + 0.691) \times 2(p) \cdot 1.809 \cdot (p + 1.809 \cdot (p + 1.809 \cdot (p + 0.691)) \times 2(p) \cdot 1.809 \cdot (p + 1.809 \cdot (p +
$$

$$
w1(p) := \frac{1.2(2 \cdot p + 1)}{p} \qquad w2(p) := \frac{1}{0.2p + 1} \qquad w3(p) := \frac{1}{0.553p + 1} \qquad w4(p) := \frac{1}{1.447p + 1}
$$

$$
W1(p) := \frac{w1(p) \cdot w2(p) \cdot w3(p) \cdot w4(p)}{1 + w1(p) \cdot w2(p) \cdot w3(p) \cdot w4(p)}
$$

÷.

 $y2(t) := (1. -9.40 \cdot 10^{-2} \cdot \exp(-5.70t) - .795 \cdot \exp(-.671 \cdot t) \cdot \cos(1.56t) - .718 \cdot \exp(-.671 \cdot t) \cdot \sin(1.56t))$  $+[1.00i(-.359exp(-.671t)\cos(1.56t) + .397exp(-.671t)\sin(1.56t))]$  ...  $+1.00$ i $(0.359 \exp(-.671t) \cos(1.56t) - .397 \exp(-.671t) \sin(1.56t)) - .111 \exp(-.456t)$  $v_2(t) := (1, -9.40 \cdot 10^{-2} \cdot \exp(-5.70t) - .795 \cdot \exp(-671 \cdot t) \cdot \cos(1.56t) - .718 \cdot \exp(-671 \cdot t)$  $y_2(t) := (1, -9.4010^{-2} \cdot \exp(-5.70t) - .795 \cdot \exp(-671 \cdot t) \cdot \cos(1.56t) - .718 \cdot \exp(-671 \cdot t) \cdot \sin(1.56t)) \dots$ <br>+ 11.00i(-359exp(-671t);cos(1.56t) + 397exp(-671t);sin(1.56t))]

*Система задана моделлю у просторі стану Варіант 1* x 0 0 0 0 ſ  $\mathbf{r}$  $\mathbf{r}$ l ) I I I ļ J  $:= | | \tF(t, x)$  $x_1$  $x^2$  $x_3$ 1  $\frac{-1}{a0} \cdot (a4 \cdot x_0 + a3 \cdot x_1 + a2 \cdot x_2 + a1 \cdot x_3) + \frac{1}{a0}$ +  $\frac{-}{a}$ u ſ  $\mathbf{r}$  $\mathbf{r}$  $\mathbf{r}$  $\mathbf{r}$  $\mathsf{I}$ L ٦ İ  $\Box$  $x := \begin{bmatrix} 0 \\ 1 \end{bmatrix}$  F(t, x) :=  $Z := r$ kfixed(x, 0, 10, 200, F) n := 0.. 199 *Варіант 1* **Contract Contract Contract Contract Contract Contract Contract Contract Contract Contract Contract Contract C**  $\overline{a}$  $\overline{1}$  $\ddot{\phantom{a}}$  $\equiv$  $\ddot{\cdot}$  $\overline{a}$  $\mathcal{L}$  $\mathbf{v} = \begin{bmatrix} 0 \\ 1 \end{bmatrix} \qquad \mathbf{F}(\mathbf{t}, \mathbf{v})$ .  $\mathcal{L}$  $\cdot$   $\left( a4 \cdot x_0 + a3 \cdot x_1 + a2 \cdot x_2 + a1 \cdot x_3 \right) + \frac{1}{a0} \cdot u$  $\overline{a}$  $\frac{1}{\cdot}$  $\overline{0}$  $\mathbf{L}$ 

*Варіант 2 Варіант 2*

$$
A := \begin{pmatrix} 0 & 1 & 0 & 0 \\ 0 & 0 & 1 & 0 \\ 0 & 0 & 0 & 1 \\ -a4 & -a3 & -a2 & -a1 \\ \overline{a0} & \overline{a0} & \overline{a0} & \overline{a0} \end{pmatrix} \qquad B := \begin{pmatrix} 0 \\ 0 \\ 0 \\ \frac{1}{a0} \end{pmatrix} \qquad C := (b1 \ b0 \ 0 \ 0)
$$
  
\n
$$
R(t, x) := A \cdot x + B \cdot u \qquad y := C \cdot x
$$
  
\n
$$
D := r k \text{fixed } x, 0, 10, 200, R
$$

Продовження PROGR1\_1.

8

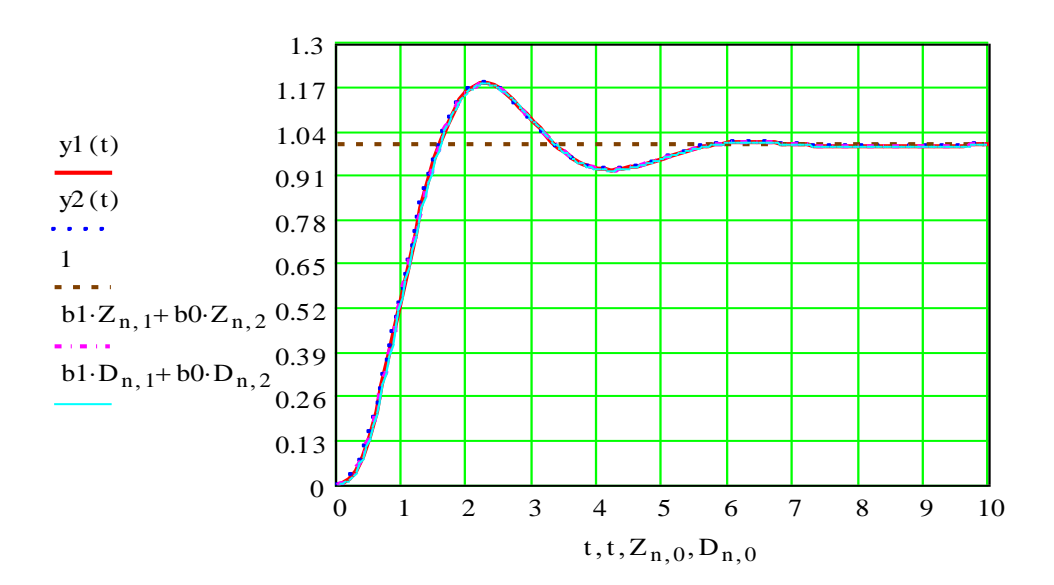

Аналіз цієї програми показує, графіки перехідних процесів для всіх розглянутих випадків співпадають. Значить, розглянуті математичні заданої автоматичної системи складені вірно.

Реалізація математичних моделей системи, виконана за допомогою PROGR1 2 та PROGR1 3, показує, що графіки перехідного процесу в системі залишилися незмінними (рис.2 та рис.3).

### **% PROGR1\_2**

#### **% Реалізація математичних моделей лінійної неперервної системи**

%Система задана передаточною функцією a0=0.16; a1=1.2; a2=2.2; a3=3.4; a4=1.2; b0=2.4; b1=1.2; u=1; t=0:0.1:10; W<sub>1</sub>=tf([b0 b<sub>1</sub>], [a0 a<sub>1</sub> a<sub>2</sub> a<sub>3</sub> a<sub>4</sub>]);

% Система задана типовими динамічними ланками  $w1=tf([2.4 1.2],[1 0])$ ;  $w2=tf([1],[0.2 1])$ ;  $w3=tf([1],[0.553 1])$ ; w4=tf([1],[1.447 1]); W3=feedback(w1\*w2\*w3\*w4,[1]);

% Система задана моделлю у просторі стану A=[0 1 0 0; 0 0 1 0; 0 0 0 1;  $-a4/a0 - a3/a0 - a2/a0 - a1/a0$ ]; B=[0; 0; 0; 1/a0]; C=[b1 b0 0 0]; D=0; W2=ss(A,B,C,D);

% Графіки перехідних характеристик  $[y1,t]=step(W1,t);$   $[y2,t]=step(W2,t);$   $[y3,t]=step(W3,t);$   $m=t/t;$  $plot(t,y1,t,y2,t,y3,t,m),grid;$ 

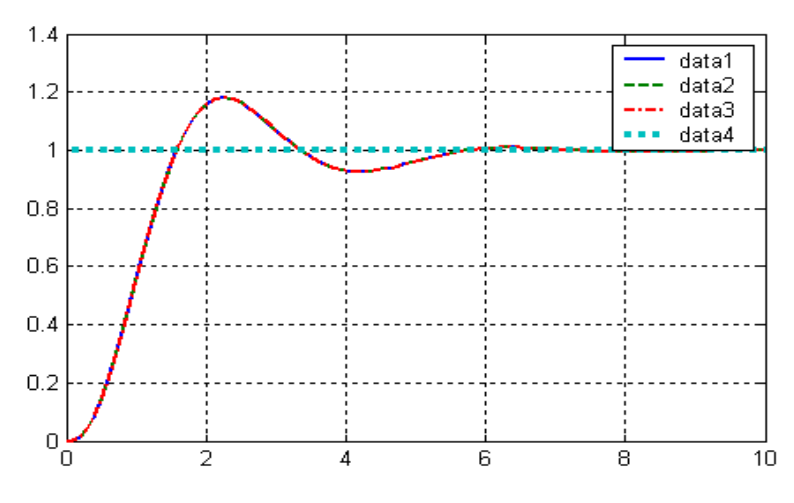

Рис.2. Результат реалізації PROGR1\_2.

#### **PROGR1\_3 Реалізація математичних моделей лінійної неперервної системи**

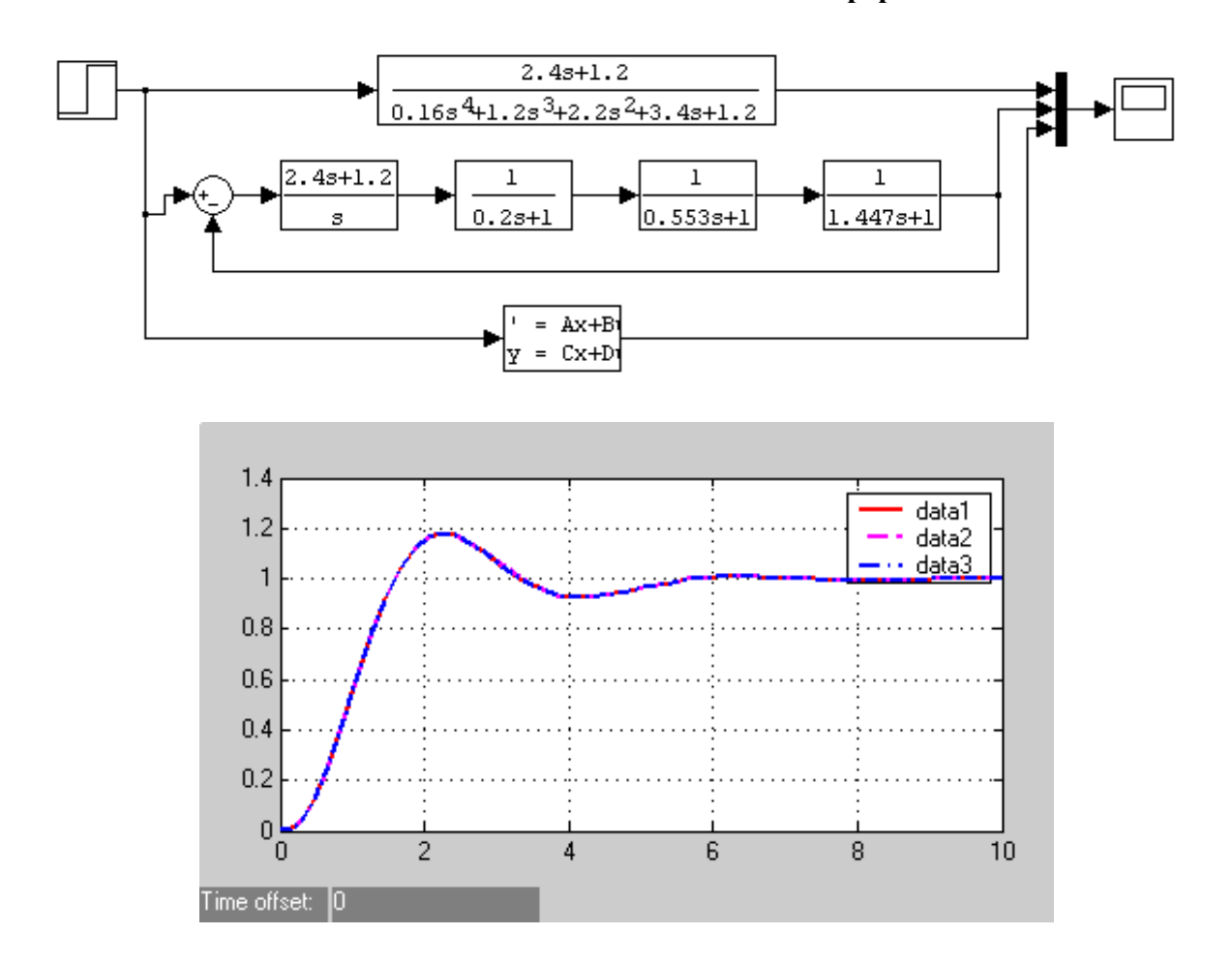

Рис.3. Результат реалізації PROGR1\_3 Показники якості роботи системи визначаємо за допомогою пакету Mathcad. Для прикладу наводимо деякі результати (рис.4).

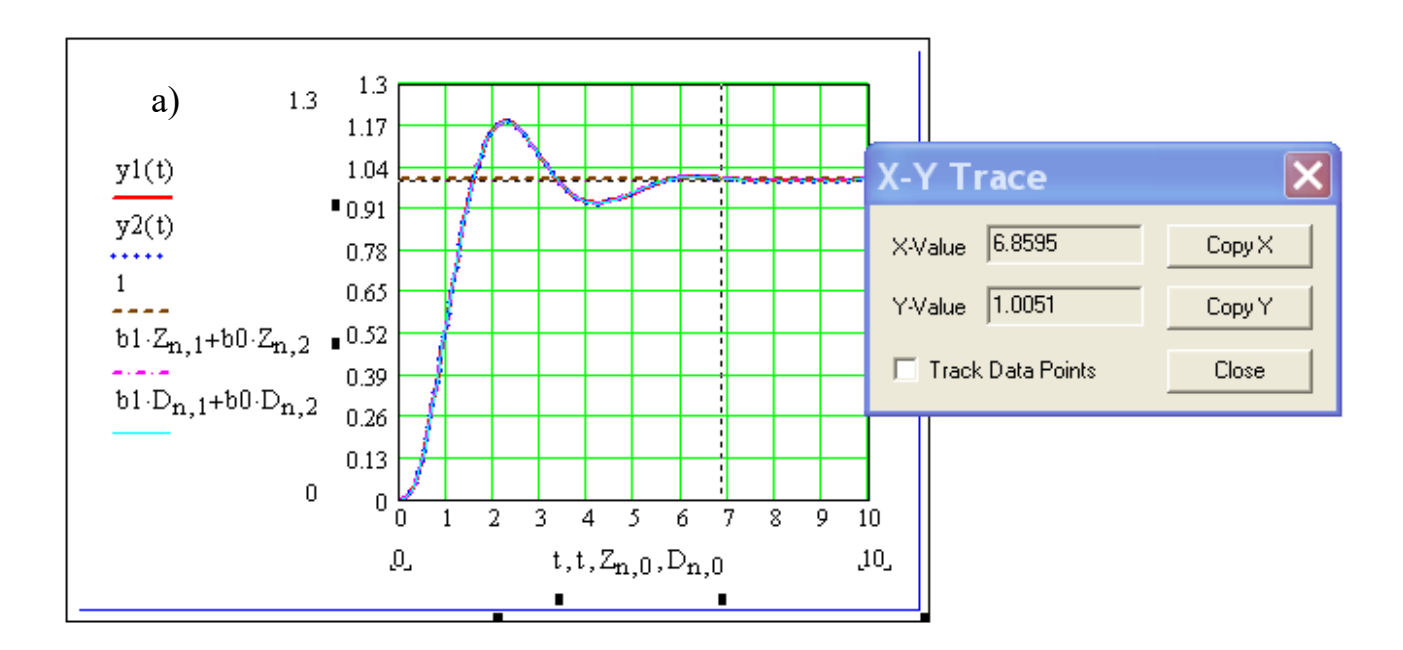

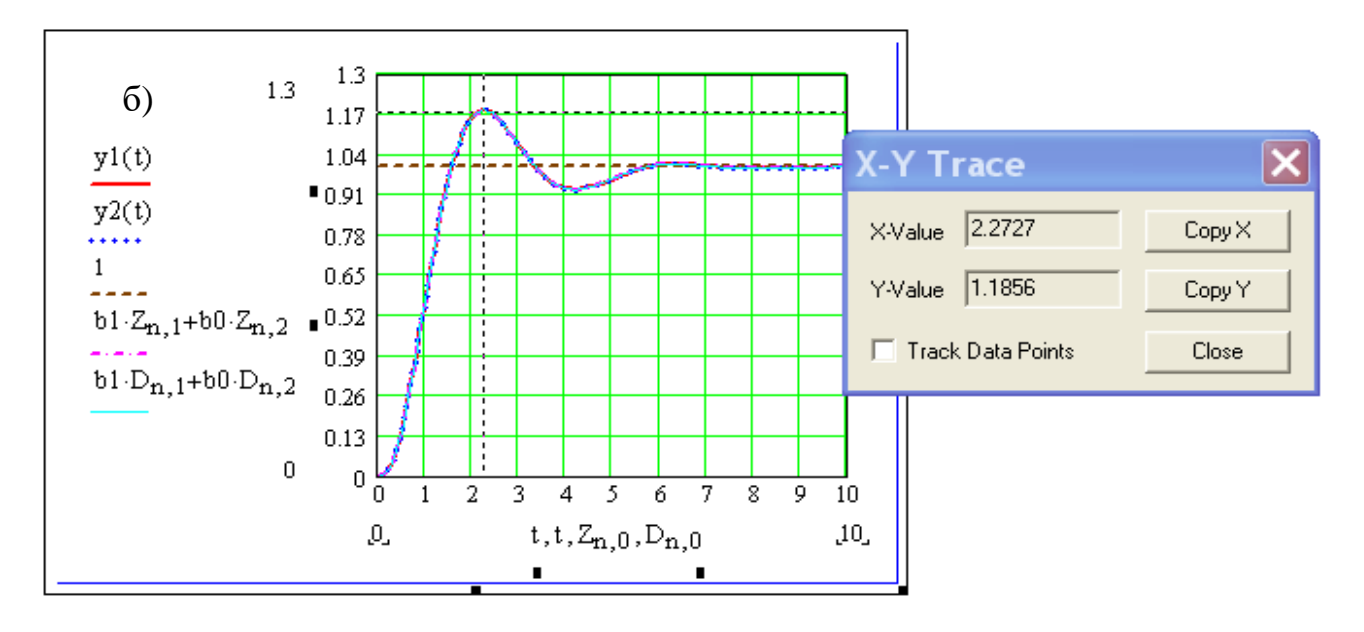

Рис.4. До визначення показників якості роботи системи

Задана система відповідає таким показникам якості:

– усталена похибка при одиничному ступінчастому вхідному впливові є нульовою. Отже, задана системи є астатичною;

- час перехідного процесу складає близько 7 с;
- максимальне перерегулювання приблизно 20 %;
- час досягнення першого максимуму 2.27 с;
- час наростання  $1.5$  с.

# **Склад звіту.**

*Звіт про виконання лабораторної роботи повинен вміщувати:* вихідні дані;

модель об'єкта в вигляді передаточної функції та диференційного рівняння;

модель обєкта у просторі стану;

модель обєкта у матричній формі;

порівняння в одній системі координат перехідної характеристики з різних моделей об'єкта;

# **Контрольні запитання.**

що таке передаточна функція? що таке диференційне рівняння? як привести диференційне рівняння до вигляду системи рівнянь у нормальній формі? як привести модель до матричної форми?

# **Лабораторна робота № 2**

### **Визначення та дослідження моделі динаміки об'єкта управління першого порядку за його перехідною характеристикою**

**Мета роботи:** одержання практичних навичок визначення моделі динаміки у вигляді передаточної функції для об'єкта управління першого порядку з нульовим порядком правої частини диференційного рівняння [1].

### **Порядок виконання роботи**

1 Використовуючи пакет Mathcad розрахувати та побудувати перехідну характеристику аперіодичної ланки (параметри ланки задаються викладачем).

2 Представити у вигляді таблиці значення вихідної величини аперіодичної ланки взяті з шагом  $\Delta t$ .

3 Використовуючи отриману в попередньому пункті таблицю як результати експерименту визначити коефіцієнт підсилення та постійну часу передаточної функції аперіодичної ланки.

4 Порівняти отримані значення коефіцієнту підсилення та постійної часу передаточної функції з вихідними даними, що задані в п.1.

5 Порівняти, в одній системі координат, перехідні характеристики вихідної моделі (п.1) та отриманої (п.3)

6 Збільшити вдвічі шаг  $\Delta t$  та виконати пункти 2 – 5.

7 Зробити висновки щодо впливу шагу  $\Delta t$  на точність визначення параметрів моделі динаміки об'єкта управління.

### **Вихідні дані – параметри аперіодичної ланки задаються викладачем.**

### **Методичні пояснення.**

Приклад розрахунків, відповідно до порядку виконання роботи, в пакеті Mathcad [2].

Варіант 1

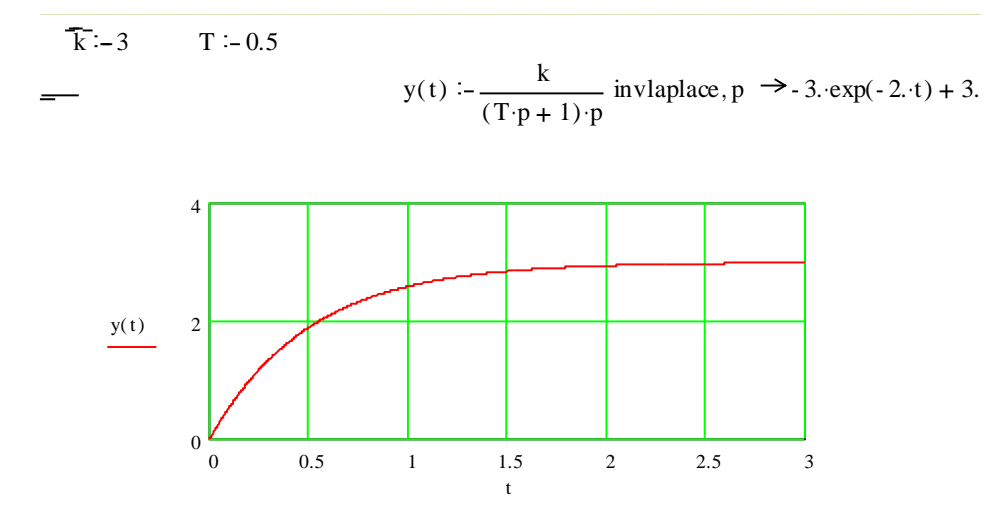

$$
\Delta t \div 0.1
$$

 $t = 0, \Delta t$ . 3

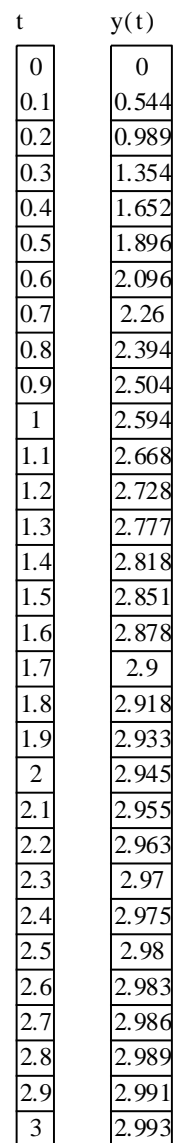

 $Yct - 3$  - kmod - Yct kmod = 3

 $0.632$ ·Yct = 1.896

Постійна часу моделі дорівнює часу, за якого вихідна величина досягає значення 0.632Yct. З таблиці визначаємо найближче до 1.896 значення вихідної величини і визначаємо постійну часу моделі: Tmod=0.5.

$$
\text{ymod}(t) := \frac{3}{(0.5 \cdot p + 1) \cdot p} \text{ invlaplace}, p \implies 3 \cdot \exp(-2.1 \cdot t) + 3.
$$

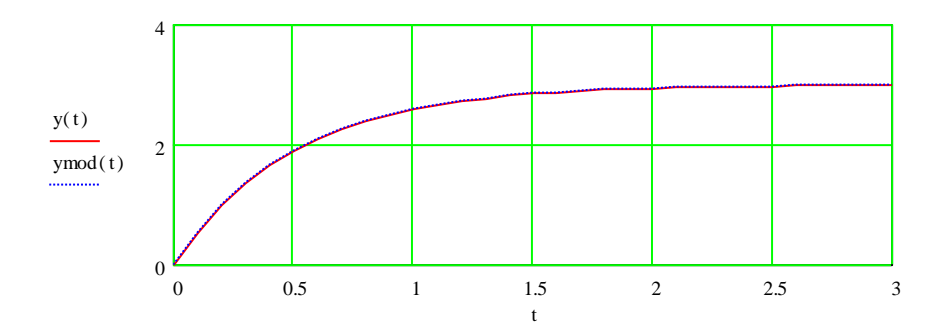

### Варіант 2

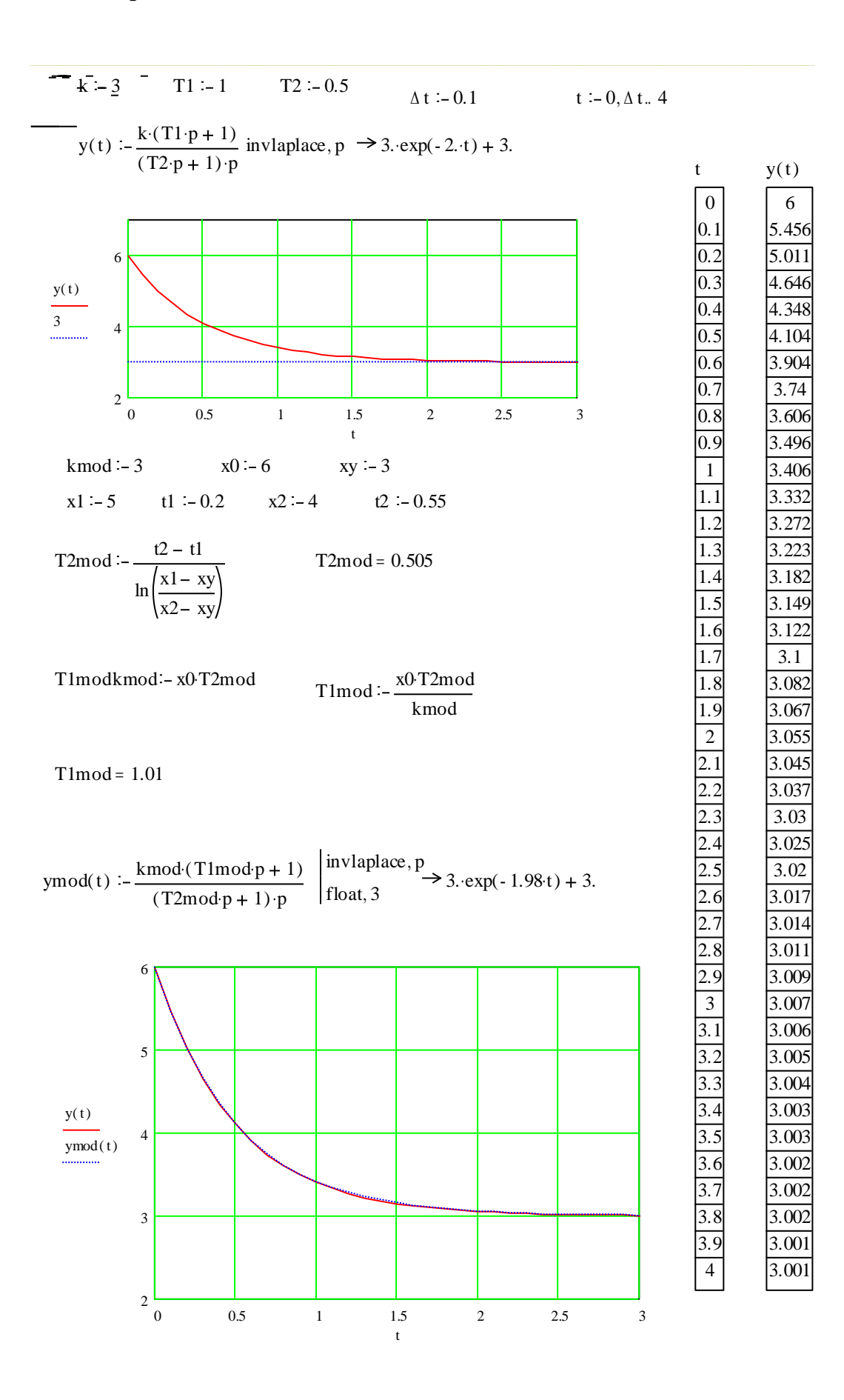

#### **Склад звіту.**

#### *Звіт про виконання лабораторної роботи повинен вміщувати:* вихідні дані;

числові дані про поведінку вихідної величини об'єкта в часі; графік експериментальної перехідної характеристики об'єкта; значення визначених параметрів математичної моделі об'єкта; порівняння в одній системі координат експериментальної перехідної характеристики з перехідною характеристикою моделі об'єкта;

висновки щодо впливу параметру  $\Delta t$  на точність визначення параметрів моделі.

#### **Контрольні запитання.**

що таке передаточна функція?

які властивості аперіодичної ланки?

як визначити коефіцієнт передачі об'єкта першого порядку по його перехідній характеристиці?

як визначити постійну часу об'єкта першого порядку по його перехідній характеристиці?

як впливає крок, з яким визначається експериментальна перехідна характеристика, на відповідність моделі реальному об'єкту.

# **Лабораторна робота № 3**

### **Визначення моделі динаміки об'єкта управління другого та третього порядків за його перехідною характеристикою методом площ**

**Мета роботи:** одержання практичних навичок з використанням методу площ для визначення моделі динаміки у вигляді передаточної функції для об'єкта управління другого та третього порядку з першим порядком правої частини диференційного рівняння.

### **Порядок виконання роботи**

1 Використовуючи пакет Mathcad розрахувати та побудувати перехідну характеристику коливальної ланки (параметри ланки задаються викладачем).

2 Представити у вигляді таблиці значення вихідної величини коливальної ланки взяті з шагом  $\Delta t$ .

3 Використовуючи отриману в попередньому пункті таблицю як результати експерименту визначити коефіцієнт підсилення та постійні часу передаточної функції.

4 Побудувати перехідну характеристику за передаточною функцією отриманої моделі.

5 Порівняти, в одній системі координат, перехідні характеристики вихідної моделі (п.1) та отриманої (п.3)

6 Збільшити вдвічі шаг  $\Delta t$  та виконати пункти 2 – 5.

7 Зробити висновки щодо впливу шагу  $\Delta t$  на точність визначення параметрів моделі динаміки об'єкта управління.

**Вихідні дані .** Параметри коливальної ланки задаються викладачем.

#### **Методичні пояснення.**

Якщо перехідний процес має вигляд:

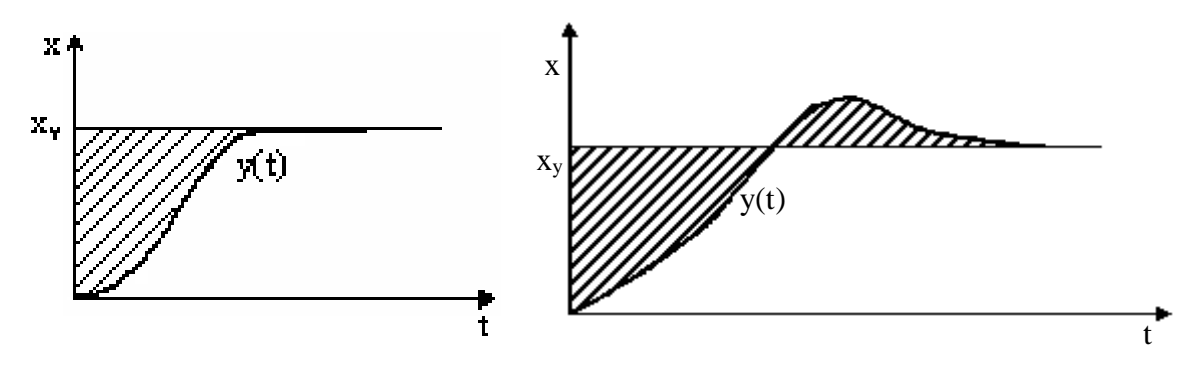

то можна передбачити, що об'єкт є ланкою другого чи третього порядку.

$$
\mathbf{KULO} \ x_0' = x_0'' = 0, \text{TOJII}
$$
\n
$$
W(p) = \frac{K}{b_3 p^3 + b_2 p^2 + b_1 p + 1}
$$

 $K = x_y$  (при одиничному вхідному ступінчастому впливі) або  $y(t) = \frac{x(t)}{K}$  $y(t) = \frac{x(t)}{t}$ 

Приклад розрахунків, відповідно до порядку виконання роботи, в пакеті Mathcad.

Вихідні дані.

k  $-1$  T  $-0.5$  d  $-0.9$  $yekcp(t)$  :-  $\frac{k}{t}$  $T^2 \cdot p^2 + 2 \cdot T \cdot d \cdot p + 1$ ) · p invlaplace, p float, 2  $\rightarrow$  1. – 2.1 exp(-1.8 t) · sin(.87 t) – 1. exp(-1.8 t) · cos(.87 t)

$$
\Delta t := 0.2 \qquad tk := 4 \qquad t := 0, \Delta t \quad t
$$

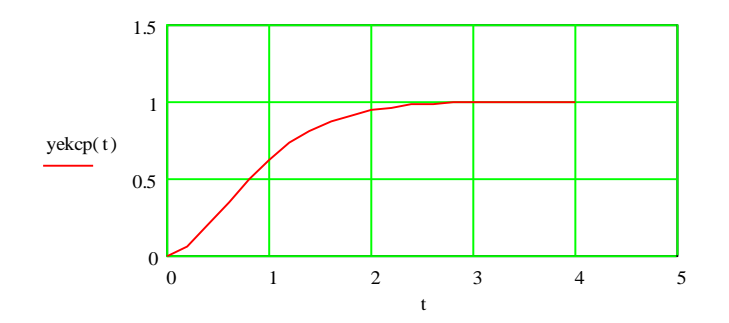

Визначення вихідних параметрів для методу площ

ik :- $\frac{ik}{k}$  $\Delta$  t ik = 20 i :-0. ik - 1 t<sub>i</sub> :- $\Delta t$  i y<sub>i</sub> :-yekcp (t<sub>i</sub>

Знаходження параметрів моделі методом площ

 $\left| 1 - y_i \right|$  S1 1  $ik - 2$ i z i = 1 2  $z_0 + z$  $\sum_{i=1}^{n}$  $\cdot$  (z<sub>o</sub> + z<sub>1</sub>, 1) |  $\Delta$  t  $b1 - S1$   $b1 = 0.91$  $\mathfrak{r}_{i}$  $\frac{t_i}{t_i}$   $n_i - z_i \cdot (t_i)$  $\frac{t_i}{b1}$  $\cdot \left( \tau_i \right)^2$   $m_i := z_i \cdot \tau_i$ S2 1  $ik - 2$ i  $m$ <sub>i</sub> =  $\Delta$  t S1  $\frac{a}{2}$  S3 1  $ik - 2$ i n i =  $\Delta$  t S1  $\frac{31}{51}$  S2 = 0.693 S3 = 0.805  $S2 := \left( \sum_{i=1}^{n} m_i \right) \frac{\Delta t}{S1}$  53<br>
b2 :-  $S1^2 (1 - S2)$  b3 :-  $S1^3$  $(1 - S2)$  b3 :-  $S1<sup>3</sup>$  (1 - 2.S2 + 0.5.S3)  $\begin{cases}\ni = 1 \quad \int_0^\infty \quad 1 = 1 \quad \int_0^\infty \cdot 1 = 1 \cdot 1 \cdot 1 = b^2 \cdot 1 = 0.91 \quad \text{b}^2 = 0.255 \quad \text{b}^2 = 0.013 \quad \text{Wmod}(p) \end{cases}$ kmod  $\overline{b3\cdot p}$  $rac{km}{(p^3 + b^2)^2}$ mod<br> $\cdot p^2 + b1 \cdot p + 1$ 

3 2

#### Порівняння перехідної характеристики моделі та експериментальної перехідної характеристики.

 $y \mod(t)$  :- $\frac{1}{t}$  $p \cdot (0.013 \cdot p^3 + 0.255 \cdot p^2 + 0.91 \cdot p + 1)$ invlaplace, p float, 1  $\rightarrow$  1. – .03 exp(-20 t) – 1. exp(-2. t)  $\cos(.7 \cdot t)$  – 3. exp(-2. t)  $\sin(.7 \cdot t)$ 

t  $-0, 0.1$ . tk

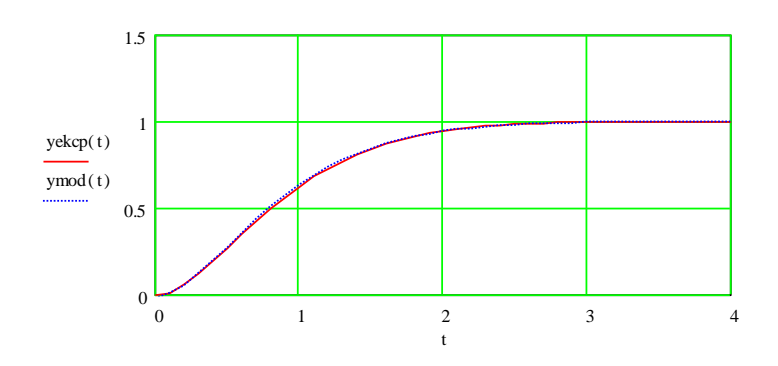

#### **Склад звіту.**

#### *Звіт про виконання лабораторної роботи повинен вміщувати:*

- вихідні дані;
- числові дані про поведінку вихідної величини об'єкта в часі;
- графік експериментальної перехідної характеристики об'єкта;
- значення визначених параметрів математичної моделі об'єкта;

- порівняння в одній системі координат експериментальної перехідної характеристики з перехідною характеристикою моделі об'єкта;

висновки щодо впливу параметру  $\Delta t$  на точність визначення параметрів моделі.

#### **Контрольні запитання.**

- що таке передаточна функція?
- які властивості коливальної ланки?

- як визначити коефіцієнт передачі та постійні часу об'єкта по його перехідній характеристиці методом площ?

як впливає крок, з яким визначається експериментальна перехідна характеристика, на відповідність моделі реальному об'єкту.

### **Лабораторна робота № 4**

### **Визначення статичної моделі об'єкта управління методом підбору найпростіших функцій**

**Мета роботи:** одержання практичних навичок визначення статичної моделі об'єкта управління методом підбору найпростіших функцій.

#### **Порядок виконання роботи**

1 Використовуючи пакет Mathcad розрахувати та побудувати статичну характеристику об'єкта за заданими експериментальними даними.

2 Представити у вигляді таблиці експериментальні дані.

3 Виконати аналіз експериментальної характеристики та визначити вигляд функцій, що можуть бути використані для апроксимації.

4 Визначити параметри обраних в п.3 функцій.

5 Порівняти, в одній системі координат, експериментальну характеристику об'єкта та результати обчислень по отриманих в п.3 моделях.

6 Зробити висновки щодо точності отриманих моделей об'єкта управління.

### **Вихідні дані – задаються викладачем.**

#### **Методичні пояснення.**

Виходячи з умовного припущення, що функція, яка апроксимує проходить через початкове та кінцеве значення, перевіряють, на скільки точно співпадають при деякому проміжному значенні аргументу функція, яка апроксимує експериментальні значення. У тих випадках, коли експериментальне значення функції при згаданому проміжному значенні аргументу невідоме, виконується перевірка збігу апроксимуючої функції і знайденої лінійної інтерполяції по двом найближчим її значенням [1].

Якщо вибрано декілька видів функцій, і по припущенням важко визначити, яка з них краще підходить, то виводиться співставлення результатів такої перевірки збігу кожного з видів функції, з експериментальними значеннями функції при проміжному значенні аргументу. Вибирається той вид функції, який дає найменше розходження.

Проміжне значення аргументу  $x_p$  визначається через початкове  $x_1$ , і кінцеве  $x_m$  значення аргументу, обмежуючи ділянку аргументу, на якому проводиться апроксимація.

$$
x_p = f_x(x_1, x_m)
$$
  

$$
y_1 = f_x(x_1) \qquad y_m = f_x(x_m)
$$

Так як при цьому приймається, що функція, яка апроксимує точно співпадає в крайніх точках  $(x_1, x_m)$  з експериментальними значеннями:

 $y_1 = f_x(x_1); \quad y_m = f_x(x_m)$ 

У виді проміжного значення аргументу , при якому виконується перевірка на збіг, зручно приймати:

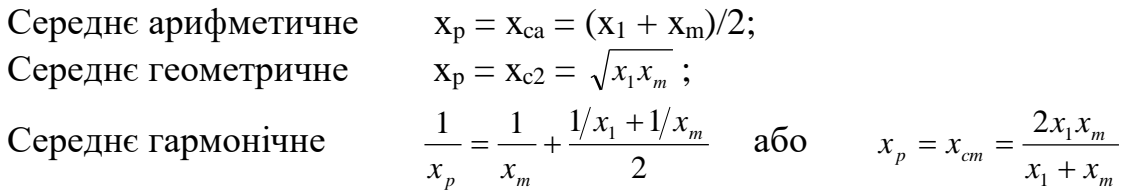

Вибір одного з приведених вище проміжних значень визначається видом функції.

Для обчислення x<sup>p</sup> обирається така формула , яка після підстановки дозволяє представити аналітичний вираз функції, яка апроксимує у<sub>р</sub> у виді функції від у<sub>1</sub> та у<sub>m</sub>.

Підставляючи значення  $x_p$  з (1) в рівняння:

$$
y_p = f_x(x_p) \tag{2}
$$

Тоді  $y_p = f[F_x(x_1,x_m)];$ 

Вибір формули (1) зроблено вірно, якщо вдається привести вираз (2) до виду:  $y_p = F_v(x_1, x_m)$ 

При таких залежностях застосовуються:

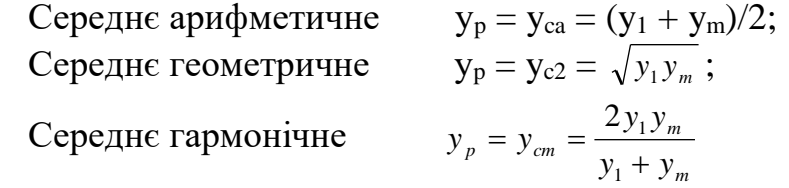

Види функцій для апроксимації.

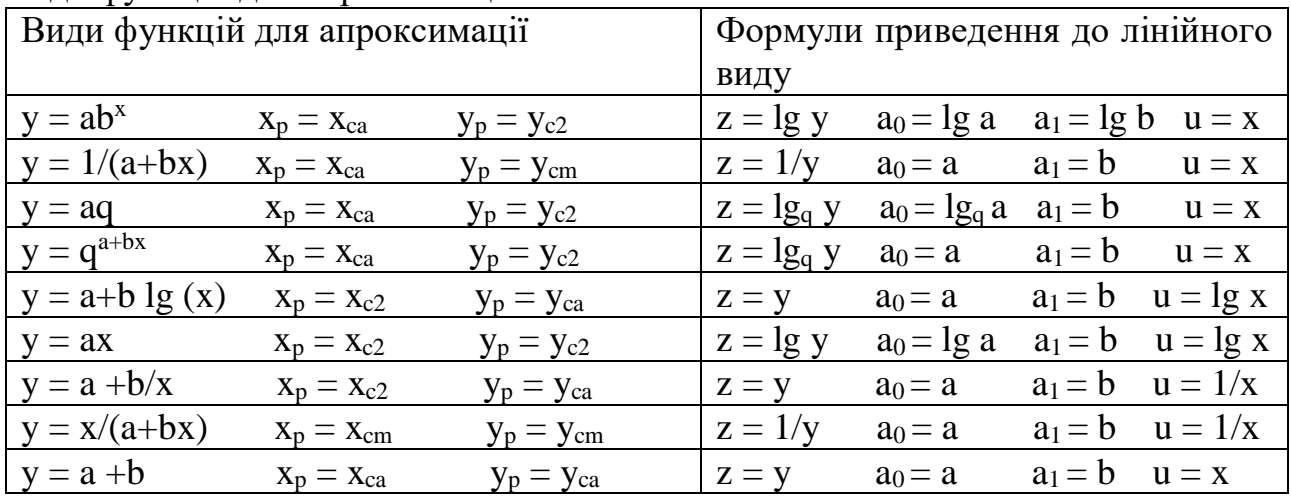

У практиці апроксимації найбільше застосування знайшли функції, які при нескладних перетвореннях можуть бути приведені до лінійного виду:  $z = a_0 + a_1u$ 

### Приклад 1. Згідно з даними таблиці побудуємо графік:

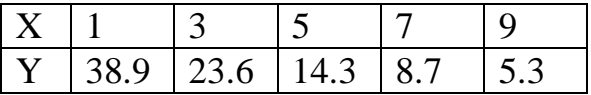

Розташування точок на графіку близьке до гіперболи, тому функції для апроксимації:

$$
y_a = a + \frac{b}{x} \qquad \text{afo} \quad y_a = \frac{1}{a + bx}
$$

Встановлено, що *а=*47,1*, b=*16,32

Для апроксимації вибираємо перший вираз, т.ч. *x*  $y_a = a + \frac{b}{a}$ , так як при проміжному значенні ця функція дає менший розбіг.

В формі проміжного значення використовуємо

$$
\frac{1}{x_p} = \frac{\frac{1}{x_1} + \frac{1}{x_2}}{2}; \quad y_p = a + \frac{b}{x_p},
$$

отримуємо

$$
y_p = a + \frac{b}{2} \left( \frac{1}{x_1} + \frac{1}{x_m} \right) = \frac{\left( a + \frac{b}{x_1} \right) + \left( a + \frac{b}{x_m} \right)}{2}
$$

$$
y_{1a} = a + \frac{b}{x_1}; \quad y_{ma} = a + \frac{b}{x_m},
$$
  
TOAi  

$$
y_p = \frac{y_{1a} + y_{ma}}{2}
$$

Обчислюємо *х<sup>р</sup>* и *ур* :

$$
x_p = x_{cm} = \frac{2x_1x_m}{x_1 + x_m} = \frac{2 \cdot 0.8 \cdot 2.4}{0.8 + 2.4} = 1.2
$$
  

$$
y_p = y_{ca} = \frac{y_{1a} + y_{ma}}{2} = \frac{67.5 + 53.8}{2} = 6.85
$$

Обчислимо відхилення *у<sup>р</sup>* від значення функції, яка апроксимує при *хр=*1,2  $V_1 = 60,7 - 6,85 = 53,85$ 

Розглянемо також можливість використання функції:  $y_a = \frac{1}{a + bx}$ 1 Для цієї функції:

$$
x_p = x_{cm} = \frac{x_1 + x_m}{2} = \frac{0.8 + 2.4}{2} = 1.6
$$
  

$$
y_p = y_{cm} = \frac{2 \cdot y_1 \cdot y_m}{y_1 + y_m} = \frac{2 \cdot 67.5 \cdot 53.8}{67.5 + 53.8} = 59.87
$$

Обчислимо відхилення *у<sup>р</sup>* від значення функції, яка апроксимує при *хр=*5  $V_2 = 57,0 - 59,87 = -2,87$ 

# **Склад звіту.**

### *Звіт про виконання лабораторної роботи повинен вміщувати:* вихідні дані;

графік експериментальної характеристики об'єкта; значення визначених параметрів математичної моделі об'єкта;

порівняння в одній системі координат експериментальної характеристики з характеристикою моделі об'єкта;

висновки щодо точності визначення характеристики моделі прийнятими апроксимуючими функціями.

# **Контрольні запитання.**

Статична характеристика об'єкта управління?

В чому полягає сутність методу апроксимації підбором найпростіших функцій?

як визначити коефіцієнти моделі об'єкта по його експериментальній характеристиці?

як впливає вигляд апроксимуючої функції на відповідність моделі реальному об'єкту.

#### **ПЕРЕЛІК ПОСИЛАНЬ**

- 1. Попович М.Г., Ковальчук О.В. Теорія автоматичного управління: Підручник. – К.: Либідь, 1997. – 576 с.
- 2. Півняк Г.Г., Тадеушевич Р.Ю., Ткачов В.В., Шаруда В.Г. Комп"терне моделювання та розрахунок перехідних процесів в автоматичних системах. Навчальний посібник. - Дніпропетровськ: Національний гірничий університет, 2003.-338с.
- 3. Шаруда В.Г. Практикум з теорії автоматичного управління. Навчальний посібник. - Дніпропетровськ: НГАУ, 2002.-414с.
- 4. Шаруда В.Г., Ткачов В.В., Фількін М.П. Методи аналізу і синтезу систем автоматичного керування: Навч. посіб. – Д., Нац. гірнич. Ун-т,  $2008. - 543$  c.
- 5. Глоба Л.С. Математичні основи побудови інформаційно телекоммунікаційних систем. - К.: Політехніка, 2003. -276с

Шедловський Ігор Анатолійович Шедловська Яна Ігорівна Швачич Геннадій Григорович

**Імітаційне моделювання комп'ютерних систем та мереж. Методичні рекомендації до виконання лабораторних робіт студентами галузі знань 12 Інформаційні технології спеціальності 123 Комп'ютерна інженерія**

**Частина 1**

Підписано до друку .02.17. Формат  $30x42/4$ . Папір офсет. Різографія. Ум. друк. арк. 2,75. Обл.-вид. арк. \_\_, \_\_. Тираж 100 прим. Зам. № \_\_\_

Підготовлено до друку та видрукувано у Національному технічному університеті «Дніпровська політехніка. Свідоцтво про внесення до Державного реєстру ДК № 1842. 49005, м. Дніпро, просп. Дмитра Яворницького, 19.